# INPUT OUTPUT CONFIGURATION

Subject: Computer Organization & Architecture

SAVIYA VARGHESE Dept of BCA 2020-21

#### **INPUT-OUTPUT CONFIGURATION**

•

**Input and output devices** helps the user to communicate with the computer.

 Basic computer has Keyboard as input unit and Monitor as output unit.

### **INPUT-OUTPUT AND INTERRUPT**

- A computer can serve no useful purpose unless it communicates with the external environment.
- Instructions and data stored in memory must come from some input device.
- Computational results must be transmitted to the user through some output device.
- To demonstrate the most basic requirements for input and output communication, here we use as an illustration a terminal unit with a keyboard and printer.

#### I/O CONFIGURATION

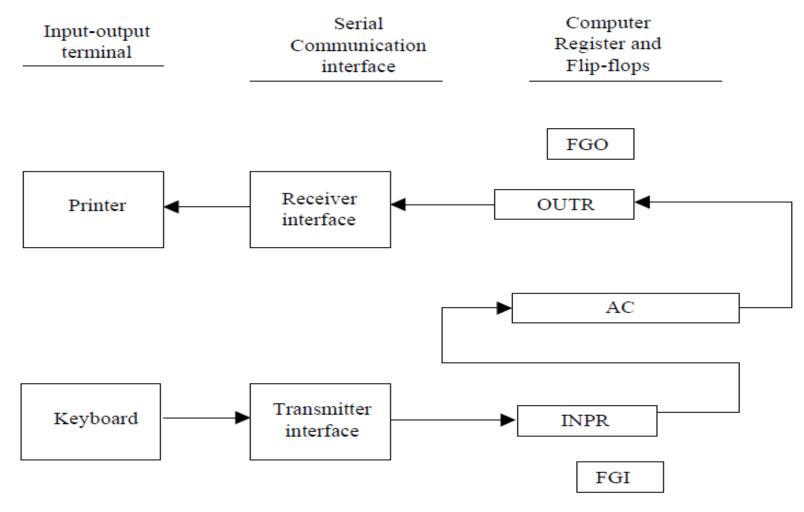

Figure 3.8 Input Output Configuration

## I/O CONFIGURATION

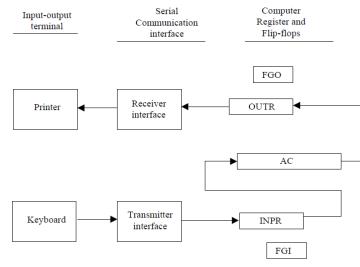

Figure 3.8 Input Output Configuration

- PRESS KEY a
- Transmitted through interface
- Ocheck FGI
- FGI= 0, store a in INPR
- Press key b
- Ocheck FGI
- FGI=1
- TRANSFER a into AC
- Set FGI=0 & store b in INPR

#### **INPUT-WORKING**

#### EXAMPLE

### I/O CONFIGURATION

- Terminal sends and receives serial information.
- Each information has 8 bits of an alphanumeric code
- Serial information from the keyboard is shifted into the input register INPR.
- Serial information for the printer is stored in the output register OUTR

#### INPR and OUTR consists of 8 bits

- Transmitter interface receives serial information from keyboard and transmits to INPR.
- Receiver interface receives information from OUTR and sends it to the printer

### INPUT- WORKING

- The 1bit input flag
  FGI is a control input which is set to 1
- when a new information is available in the input device and cleared to 0 when information is accepted by the computer.
- Initially input flag FGI is cleared to 0.
- When a key is struck 8 bit code is shifted into INPR and flag set to 1

### **INPUT- WORKING**

 On striking next key , flag is checked if it is 1 information from INPR is transferred to AC and flag is cleared to 0.

Then new information can be moved to INPR

#### OUTPUT-WORKING

Initially output flag FGO is set to 1.

 So information from AC is transferred to OUTR and flag is cleared to 0.

 Output device accepts information, when operation is completed and sets FGO 1

#### OUTPUT-WORKING

The output device accepts the coded information, prints the corresponding character, and when the operation is completed, it sets FGO to the computer does not load a new character into OUTR when FGO is 0 because this condition indicates that the output device is in the process of printing the character